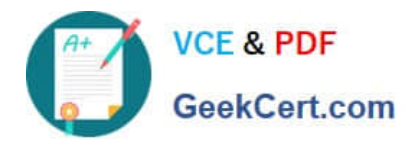

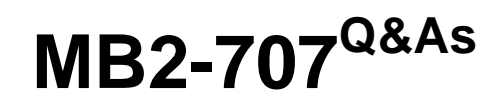

Microsoft Dynamics CRM Customization and Configuration

## **Pass Microsoft MB2-707 Exam with 100% Guarantee**

Free Download Real Questions & Answers **PDF** and **VCE** file from:

**https://www.geekcert.com/mb2-707.html**

100% Passing Guarantee 100% Money Back Assurance

Following Questions and Answers are all new published by Microsoft Official Exam Center

**C** Instant Download After Purchase

**83 100% Money Back Guarantee** 

- 365 Days Free Update
- 800,000+ Satisfied Customers

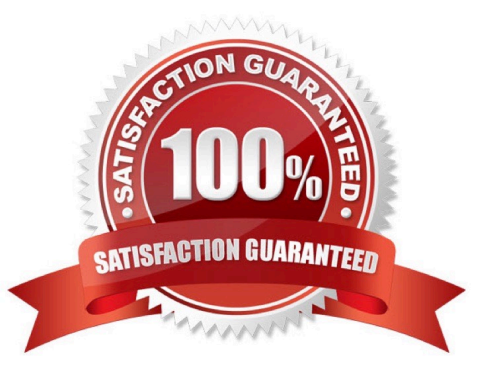

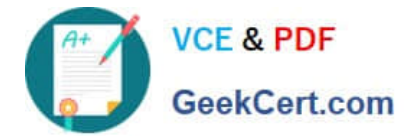

#### **QUESTION 1**

You need to convert a personal chart to a system chart in Microsoft Dynamics CRM? What should you do?

- A. Export the chart from the chart pane, and import it into the entity customization chart area.
- B. Create a solution that includes the personal chart and import the solution to create the system chart.
- C. Go to the entity customization, and recreate the chart as a system chart.
- D. Share the chart with all other Dynamics CRM users to convert it to a system chart.

#### Correct Answer: A

Ref:https://community.dynamics.com/crm/b/magnetismsolutionscrmblog/archive/2012/11/0 1/converting-a-personalchart-into-a-system-chart

#### **QUESTION 2**

Your System View shows all contacts who work for educational institutions.

You want to change the view so that it also shows contacts who work for government organizations.

Which two actions should you perform in System View? Each correct answer presents part of the solution. Choose two.

- A. Paste in the Fetch XML for your new query.
- B. Select Edit Filter Criteria.
- C. Add the additional query criteria.
- D. Select Details to modify the query.

Correct Answer: BC

Ref:https://technet.microsoft.com/en- us/library/dn509578.aspx#BKMK\_AddFindColumns

#### **QUESTION 3**

You create several additional attributes in Microsoft Dynamics CRM.

Which two field requirement levels can be set? Each correct answer presents a complete solution. Choose two.

- A. Business Required
- B. System Recommended
- C. System Required
- D. Business Recommended

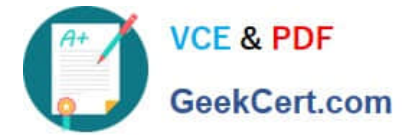

Correct Answer: AD

#### **QUESTION 4**

You are updating custom entities in Microsoft Dynamics CRM.

Which three custom entity options can be disabled after they have been enabled? Each correct answer presents a complete solution. Choose three.

- A. Mail Merge
- B. Connections
- C. Document Management
- D. Queues
- E. Access Teams

Correct Answer: ACE

Ref:https://msdynamicscrmblog.wordpress.com/2013/11/11/entity-options-in- dynamics-crm-2013/

#### **QUESTION 5**

You create a new custom entity named Project. It has a lookup to Account.

You create a field that maps from the City field on the Account to the Location field on the Project.

- What should a user do to apply the mapping?
- A. Create a new Account. From the Account create the new project.
- B. Look up an existing Account. From the Account record, add an existing project
- C. Create a new Project. Using the Account lookup, select an existing Account.
- D. Create a new Project. Using the Account lookup, create a new Account.

Correct Answer: A

https://technet.microsoft.com/en-us/library/dn531171.aspx

[MB2-707 PDF Dumps](https://www.geekcert.com/mb2-707.html) [MB2-707 VCE Dumps](https://www.geekcert.com/mb2-707.html) [MB2-707 Study Guide](https://www.geekcert.com/mb2-707.html)

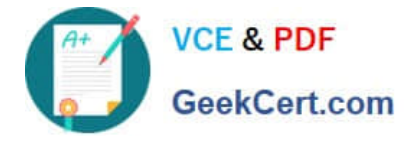

To Read the Whole Q&As, please purchase the Complete Version from Our website.

# **Try our product !**

100% Guaranteed Success 100% Money Back Guarantee 365 Days Free Update Instant Download After Purchase 24x7 Customer Support Average 99.9% Success Rate More than 800,000 Satisfied Customers Worldwide Multi-Platform capabilities - Windows, Mac, Android, iPhone, iPod, iPad, Kindle

We provide exam PDF and VCE of Cisco, Microsoft, IBM, CompTIA, Oracle and other IT Certifications. You can view Vendor list of All Certification Exams offered:

### https://www.geekcert.com/allproducts

### **Need Help**

Please provide as much detail as possible so we can best assist you. To update a previously submitted ticket:

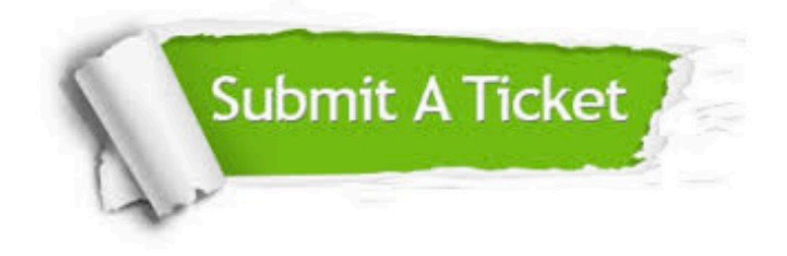

#### **One Year Free Update**

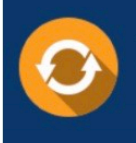

Free update is available within One fear after your purchase. After One Year, you will get 50% discounts for updating. And we are proud to .<br>poast a 24/7 efficient Customer upport system via Email

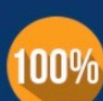

**Money Back Guarantee** To ensure that you are spending on

quality products, we provide 100% money back guarantee for 30 days from the date of purchase

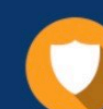

#### **Security & Privacy**

We respect customer privacy. We use McAfee's security service to provide you with utmost security for vour personal information & peace of mind.

Any charges made through this site will appear as Global Simulators Limited. All trademarks are the property of their respective owners. Copyright © geekcert, All Rights Reserved.